# 商品房预售方案

(试行)

开 发 企 业 \_ 桐乡市泽旸房地产开发有粮 项目名称\_\_\_\_ 熙悦花苑 (五<mark>)</mark> 申报日期 2021年6月28日

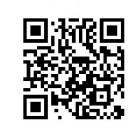

#### 明 填 写 讲.

1、本方案使用黑色钢笔填写,字迹应清晰工整,如有涂改应 加盖公章。

2、本方案有关资料必须真实、有效、合法。

3、申请预售房屋面积应由具有房产测绘资质的测绘公司提 供。

4、本申请书要求提供的资料复印件,申请人应在复印件上署 名"与原件比对一致",注明日期并加盖申请单位公章。申请时 必须携带原件由收件人校核。

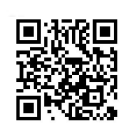

在事件

 $\overline{\mathbf{c}}$ 

### 基本情况

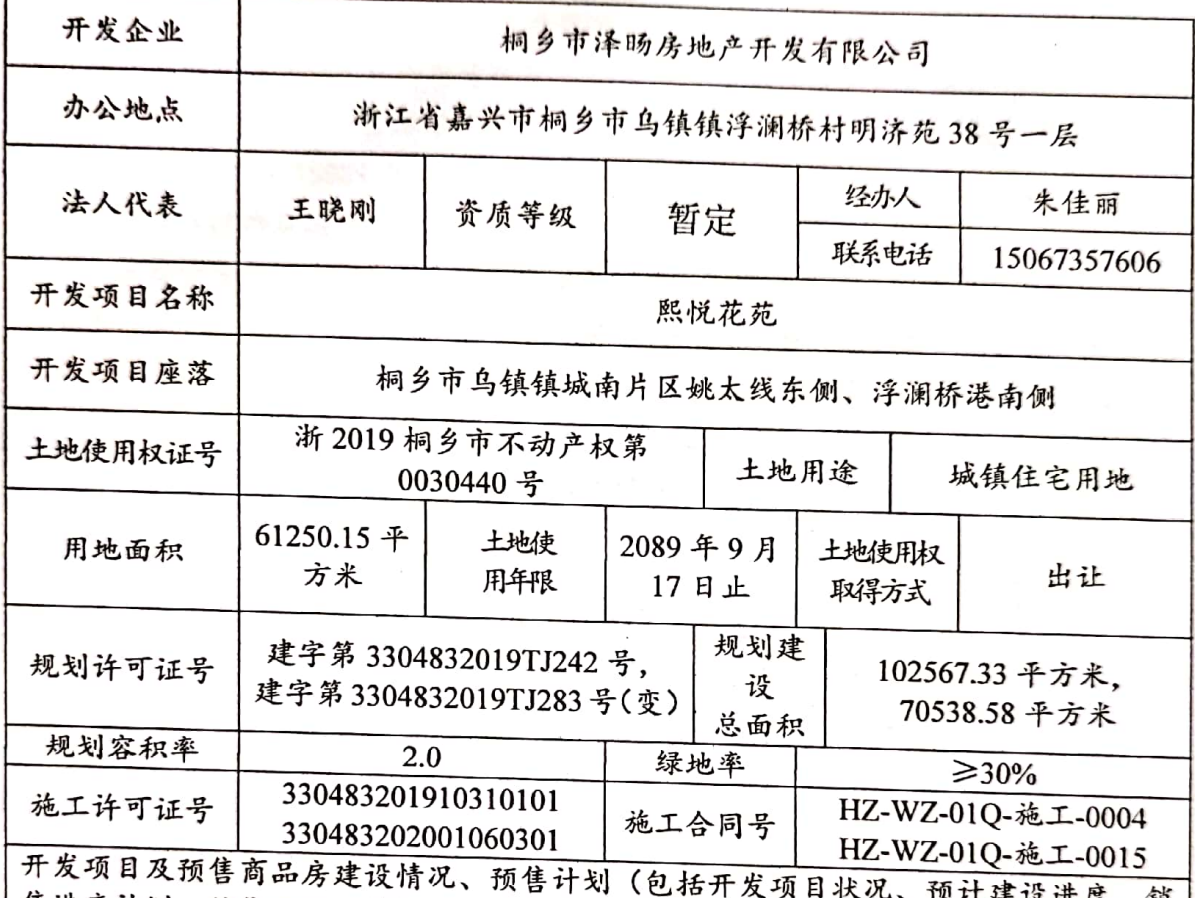

售进度计划、销售方式、价格、交付方案等内容,可附页):

一、开发项目情况:

1、项目概况:我公司于2019年7月取得位于桐乡市乌镇镇城南片区姚太线东侧、 浮澜桥港南侧,规划建筑面积173105.91 m2, 由17 幢小高层组成。用途为住宅,规划 许可证:建字第3304832019TJ242号、建字第3304832019TJ283号(变)。

二、此次申报预售商品房情况:

1、申报预售详细情况:此次申报预售的小高层2幢、7幢、8幢、14幢、15幢, 总建筑面积 34711.41 m2, 共计 434 套 (间) 毛坯住宅。其中 2 幢为 11 层, 建筑面积 5612.08 m°, 其中住宅110 套; 其中7 幢为11 层, 建筑面积 7803.81 m°, 其中住宅 83 套; 其中8幢为11层,建筑面积5672.54m°,其中住宅87套;其中14幢为11层,建筑面 积 7985.52 m°, 其中住宅 88 套; 15 幢为 11 层, 建筑面积 7637.46 m°, 其中住宅 66 套。

2、项目建设情况:项目于2019年10月开工建设,预计于2022年06月竣工;交 付后委托上海大发物业管理有限公司统一管理, 住宅物业费 2.8 元/m, 地下车位 50 元/月。

3、销售进度、计划、销售方式:商品房销售设计有楼书,并在网络、报纸、户外

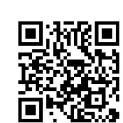

 $\mathbf{3}$ 

作宣传、不做虚假宣传。房屋面积以委托"桐乡市城乡测绘中心有限公司"测绘数据 为准,在取得商品房预售证领取后5日内开盘。售楼部位于桐乡市乌镇镇分水墩路1339 号。销售方式为公司销售团队自行销售

4、销售价格及签约流程:本次开盘签约流程为:选定房源→签订定金合同→收取 定金→开具定金发票→5日内交首付款或全部房款→签订商品房买卖合同→当日内提 交办理按揭贷款手续。预售房屋住宅为一房一价,本次申报的小高层2幢、7幢、8幢、 14 幢、15 幢均价为 15889.92 元/平方米, 销售合同采用省工商局批准的标准文本。明 确商品房交房时间及违约责任。

5、售楼处各种规章制度: 本公司承诺遵守国家和本市商品房销售的有关管理规定, 销售处严格执行各种规章制度,包括解决商品房销售纠纷的预案和制度,维护销售秩 序的措施及突发事件的处理预案,为和谐社会的建设承担应有的义务和责任。签约过 程实时录音录像、并按要求保存工程竣工备案后2年以上。

6、交房时涉及的相关费用以政府执行文件为准。

二、申请预售商品房情况

(一) 申请预售总面积 34711.41 m2。

其中: 1、住宅 5 幢 434 套 34711.41 m2。

2、非住宅

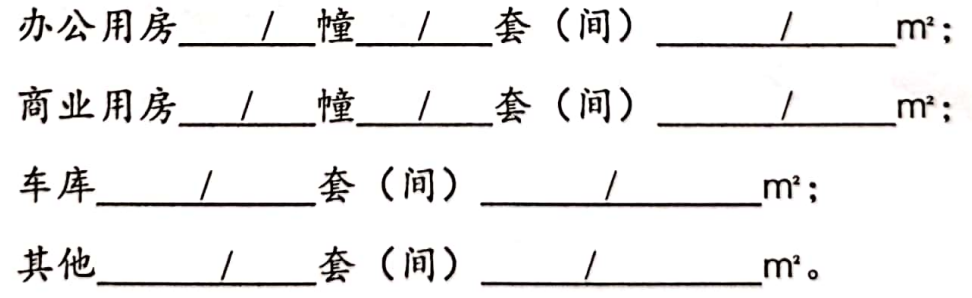

3、本次申报的 / 幢 / 室作为保留房, 待房屋所 有权初始登记后, 按照《房屋登记办法》规定办理存量房交易手 续。(可附页)

(二) 申请预售条件

1、按申请预售的商品房计算, 除地价款外投入开发建设的

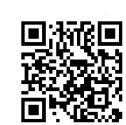

À.

ّ

资金与工程建设总投资的比例: 225% 2016 2、基础工程完成情况: 已完成 | | | | | | | | | | (三) 承诺开盘时间为取得《商品房预售许可证》五日内: 本公司承诺取得预售证五日内开盘。 (四) 权利受限制情况 1、土地使用权抵押 有□无章 抵押权人:无 有※无□ 2、在建工程抵押 抵押权人 : 嘉兴银行股份有限公司桐乡支行 3、其它权利受限制情况 有□无☆ 4、权利人书面同意预售意见(附后) (五) 计划竣工日期: 2022年06月23日 。 (六) 设计单位: 浙江省工业设计研究院 。 (七) 施工单位: 浙江国泰建设集团有限公司 。 (八) 监理单位: 浙江长城工程监理有限公司 三、物业管理和物业管理用房

(一) 物业管理

该住宅小区已通过 (公开招标) 选聘前期物业管理企业,企业 名称 上海大发物业管理有限公司 。

(二) 物业管理用房

物业管理用房面积 859.14 m2。物业管理用房配置及其它配 套设施具体情况见说明书(后页)。

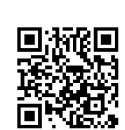

5

ž

图

#### 四、人防设施和白蚁防治

(一) 人防设施

核定必建人防设施面积\_/\_m2,在\_\_\_\_\_\_\_\_ 幢地下室内划定。 (二) 白蚁防治

《白蚁防治合同》合同号 2019234 , 白蚁防治面积 102567.33 m2, 有关该住宅小区的白蚁保证内容: 按合同约定,及时组织施工,保证防治质量。

#### 名 交付 建筑面 坐落位置 所在 备 规划许可证号 (幢、室号) 层数 积 (m2) 注 日期 称 建字第 7幢一层 2021年12月 249.49  $\mathbf{1}$ 物业  $\mathbf{1}$ 3304832019TJ242号 管理  $\overline{2}$ 服务 用房 3 建字第  $\mathbf{1}$ 7幢一层 2021年12月 物业  $\mathbf{1}$ 264.4 3304832019TJ242号 管理  $\overline{2}$ 经营 性用  $\overline{3}$ 房  $\mathbf{1}$ 公共 2 车库  $\overline{3}$  $\mathbf{1}$ 公共  $\overline{2}$ 车位  $\overline{3}$

物业管理用房及其它配套设施说明情况

市

H

 $\overline{6}$ 

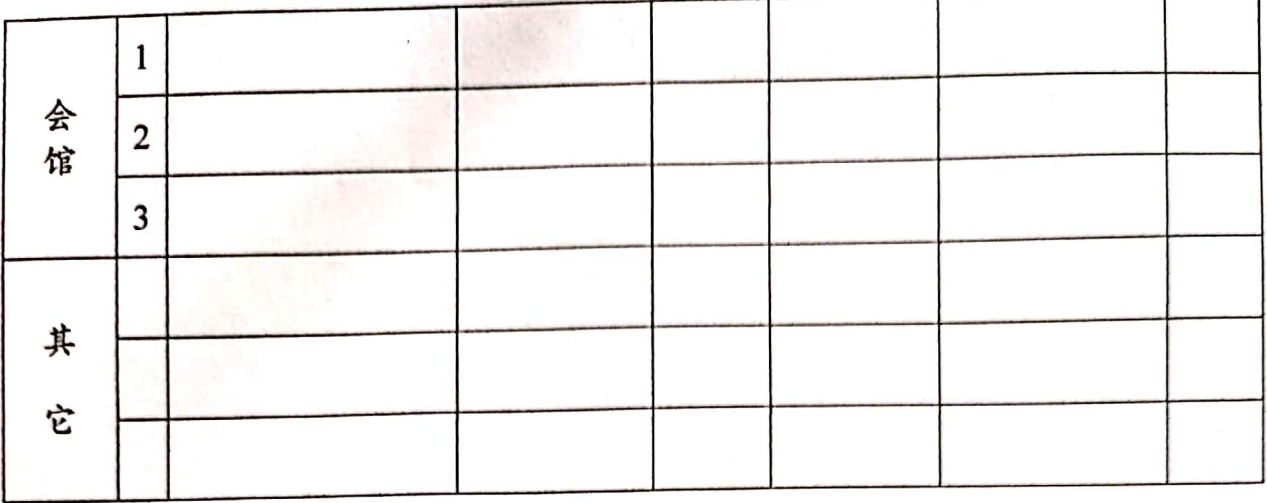

五、其他情况说明(需特别说明的事项):

六、附件: 经价格管理部门备案的房屋明细

提供经价格管理部门备案的房屋清单(含幢号、房号、所在 层、面积、用途、价格等)。

注:房屋面积数据应由具有房产测绘资质测绘企业提供的预 测绘成果;商业项目预测绘成果需备案(审批中心建设窗口), 幢号、房号应与地名办核准备案清单的相吻合,单一销售单元不 得分割,有跃层的应注明跃层面积。

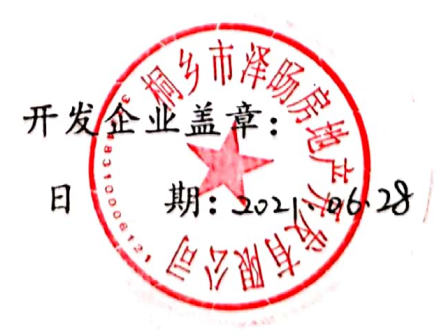

注: 此格式样本只作参考, 可根据具体情况增加相关条款和内容。

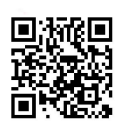

美"! 不少

# 熙悦花苑2幢

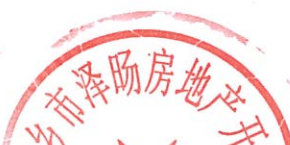

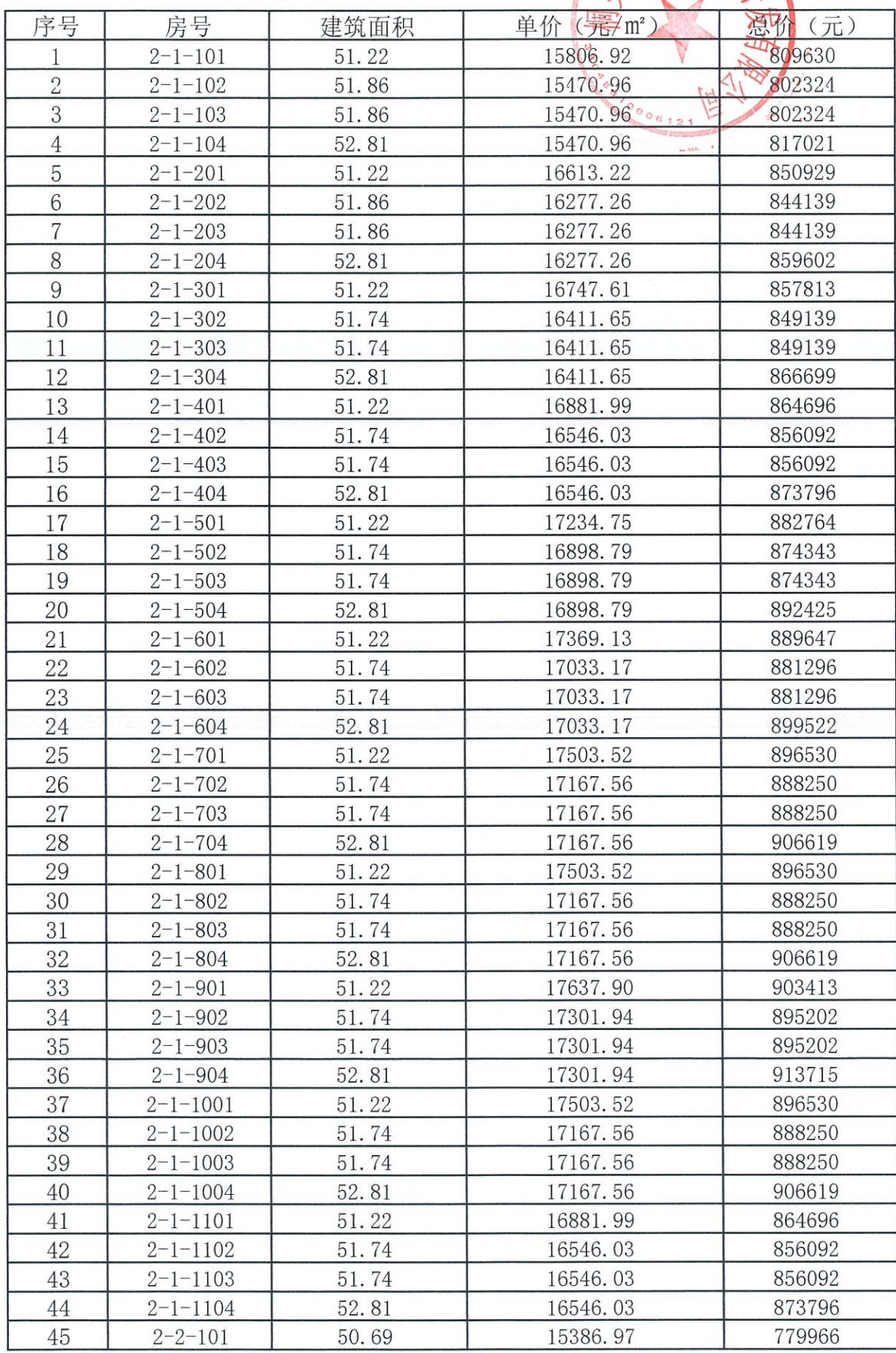

### 熙悦花苑2幢

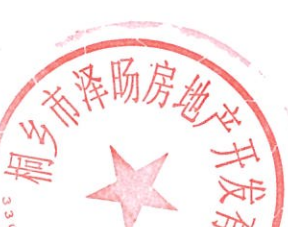

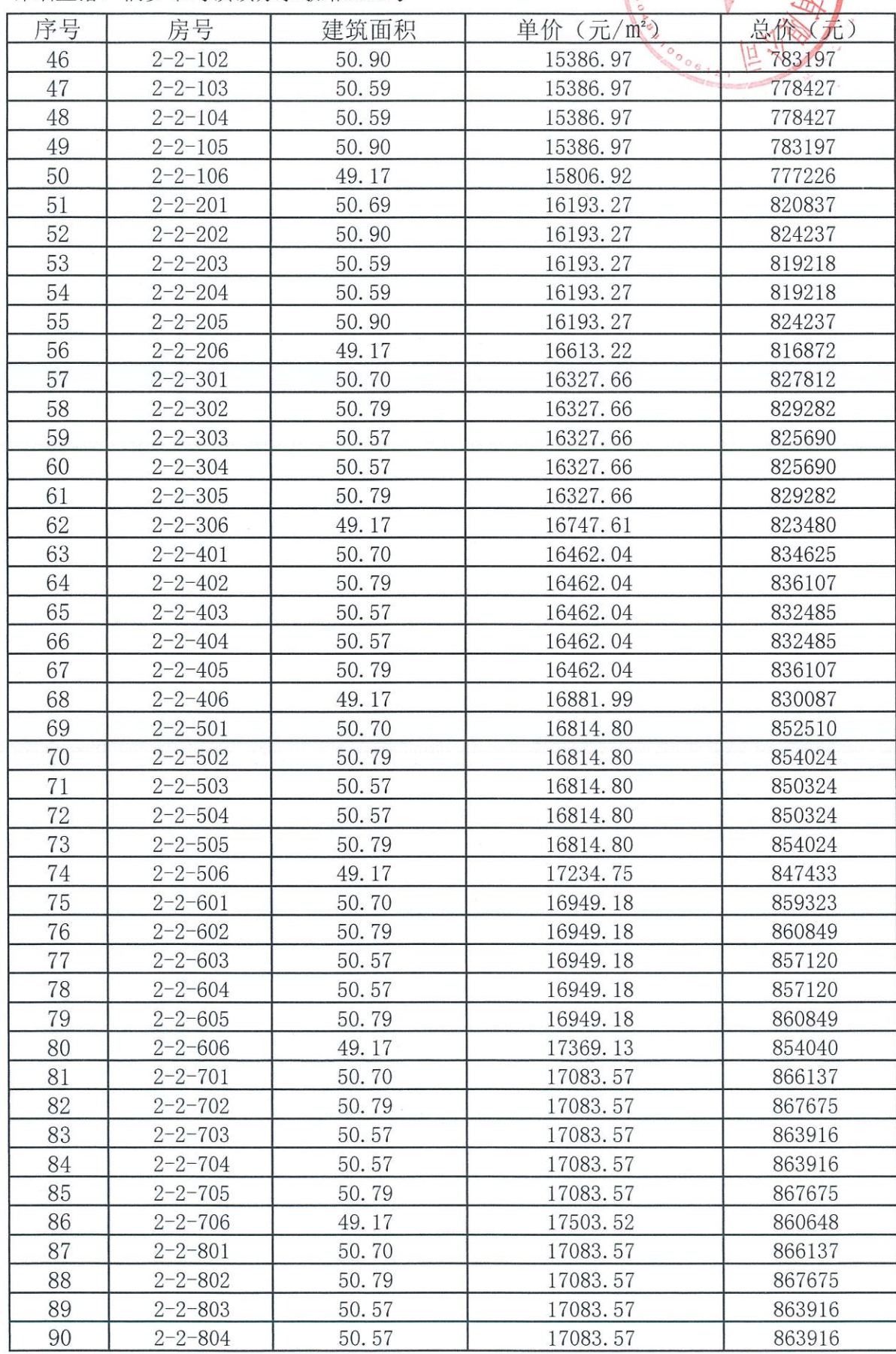

# 熙悦花苑2幢

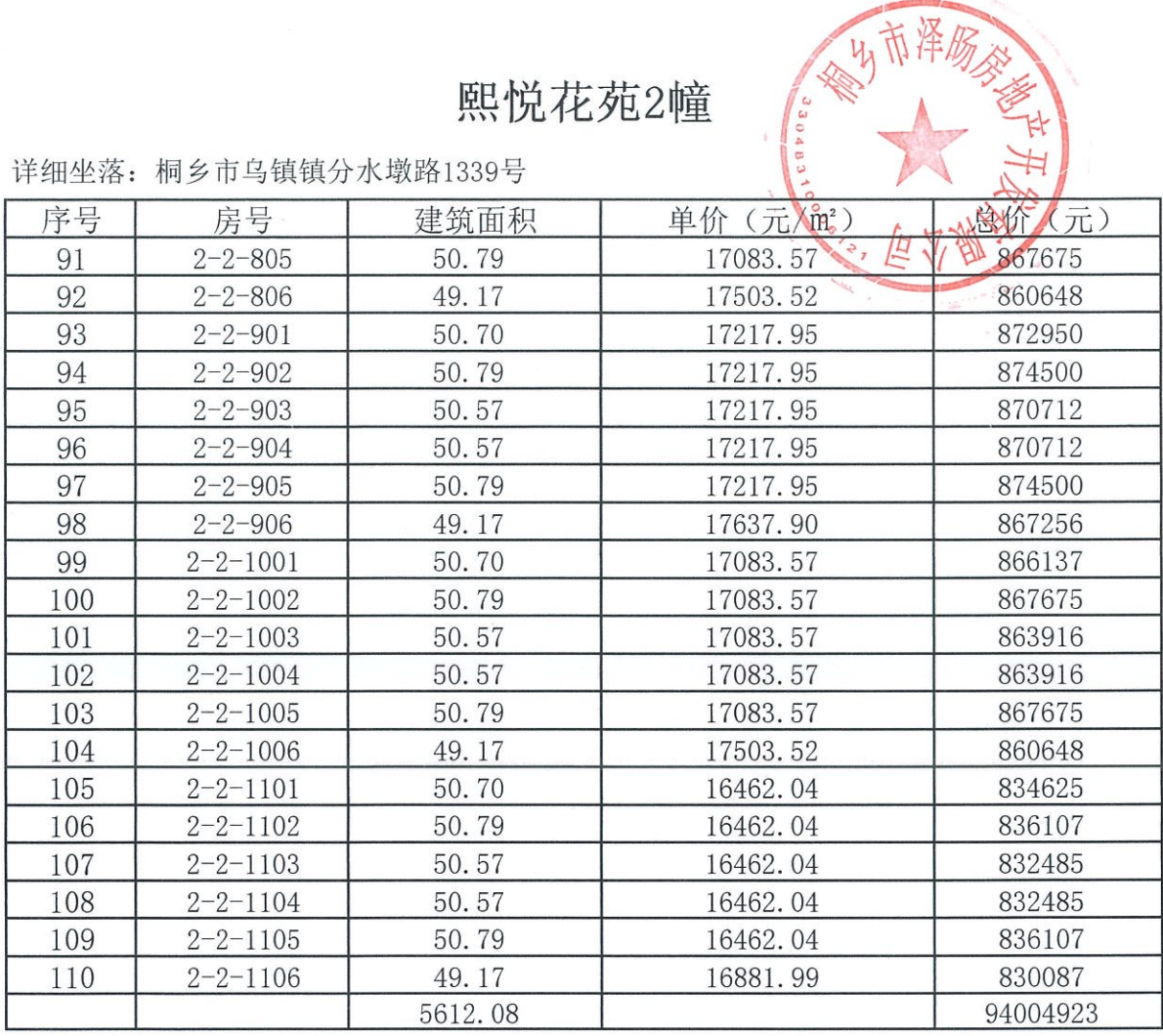

熙悦花苑7幢

 $0.01890$ 

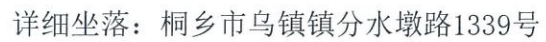

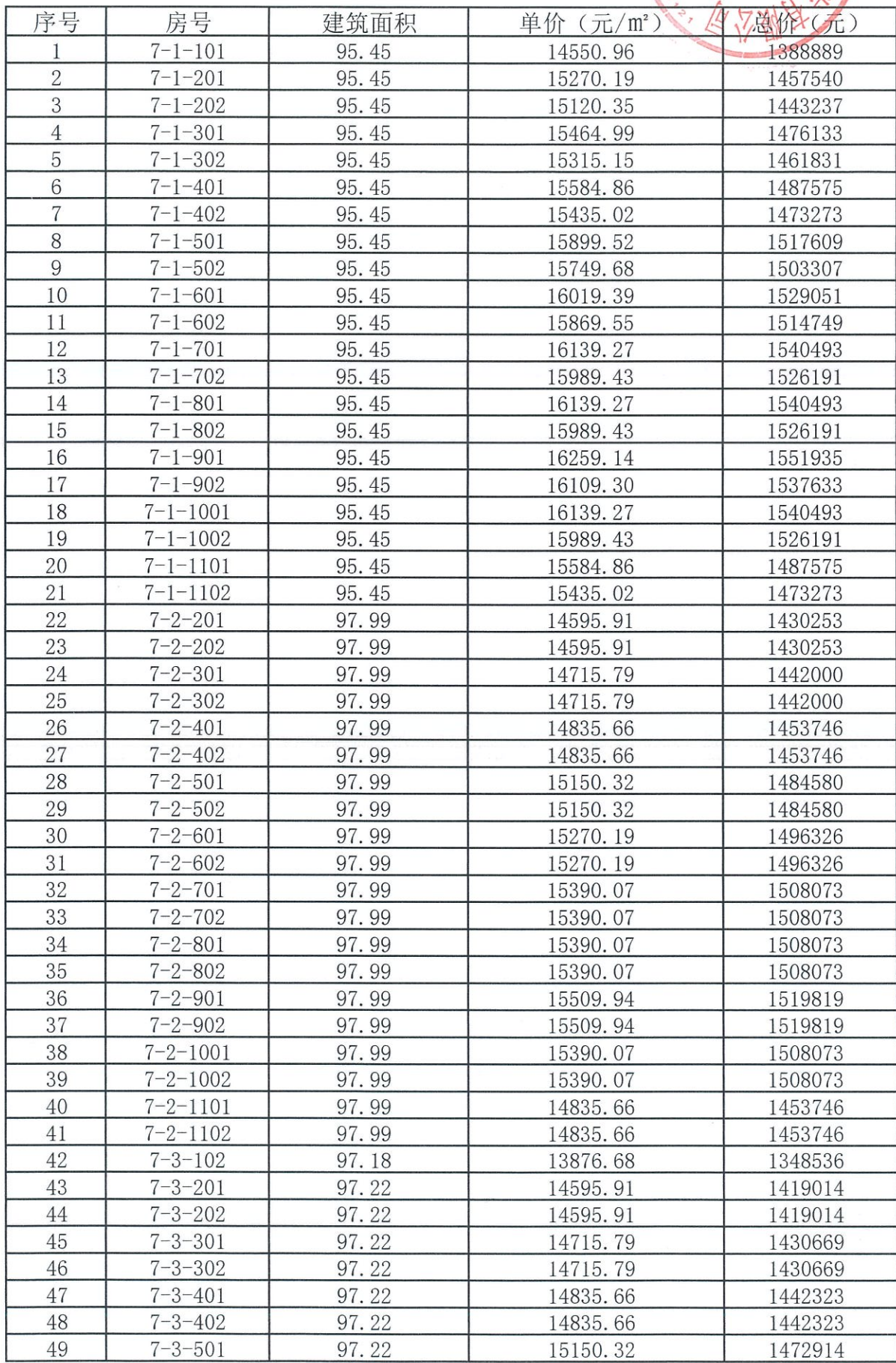

# 熙悦花苑7幢

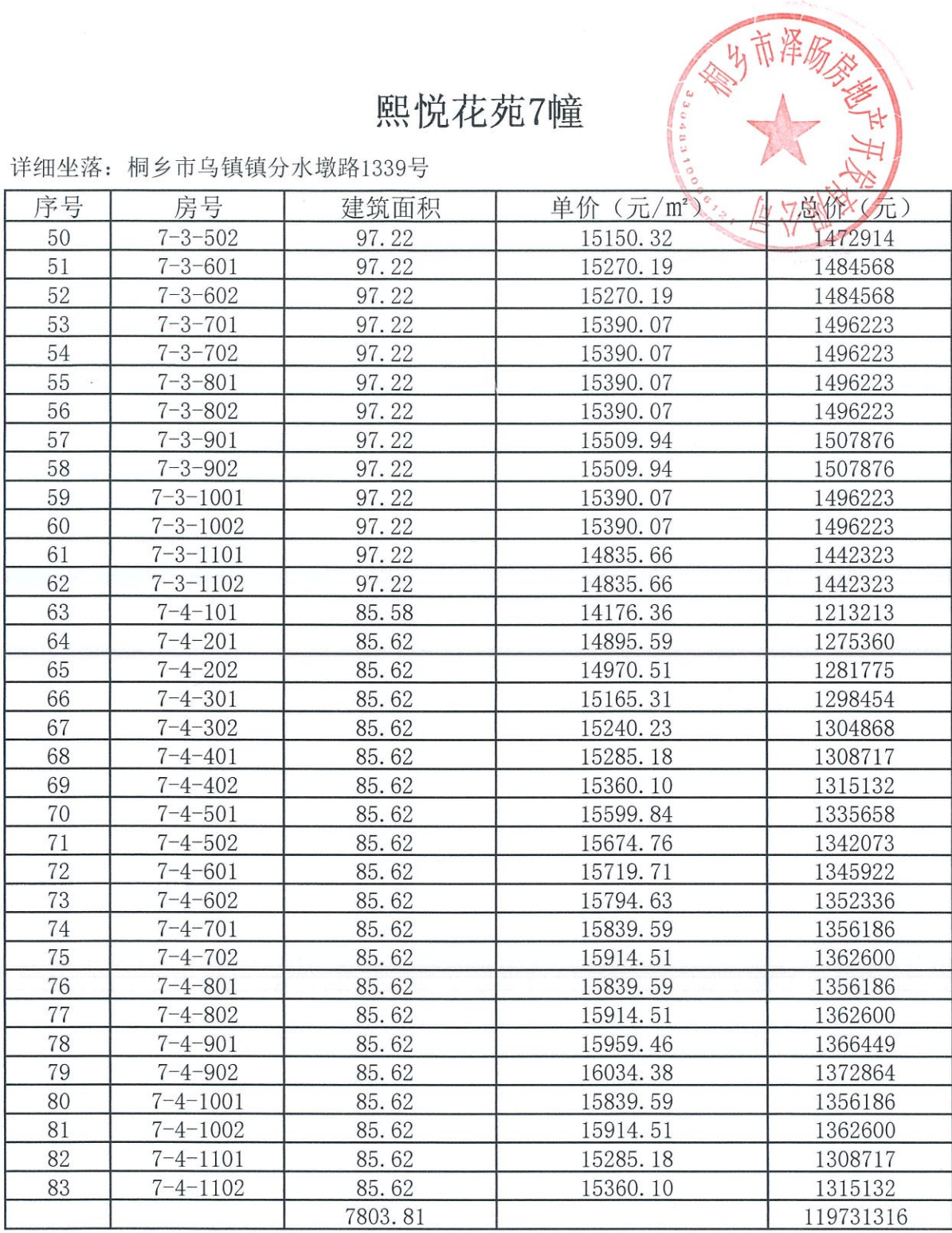

# 熙悦花苑8幢

10000 桐乡

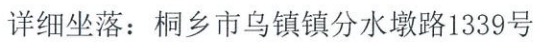

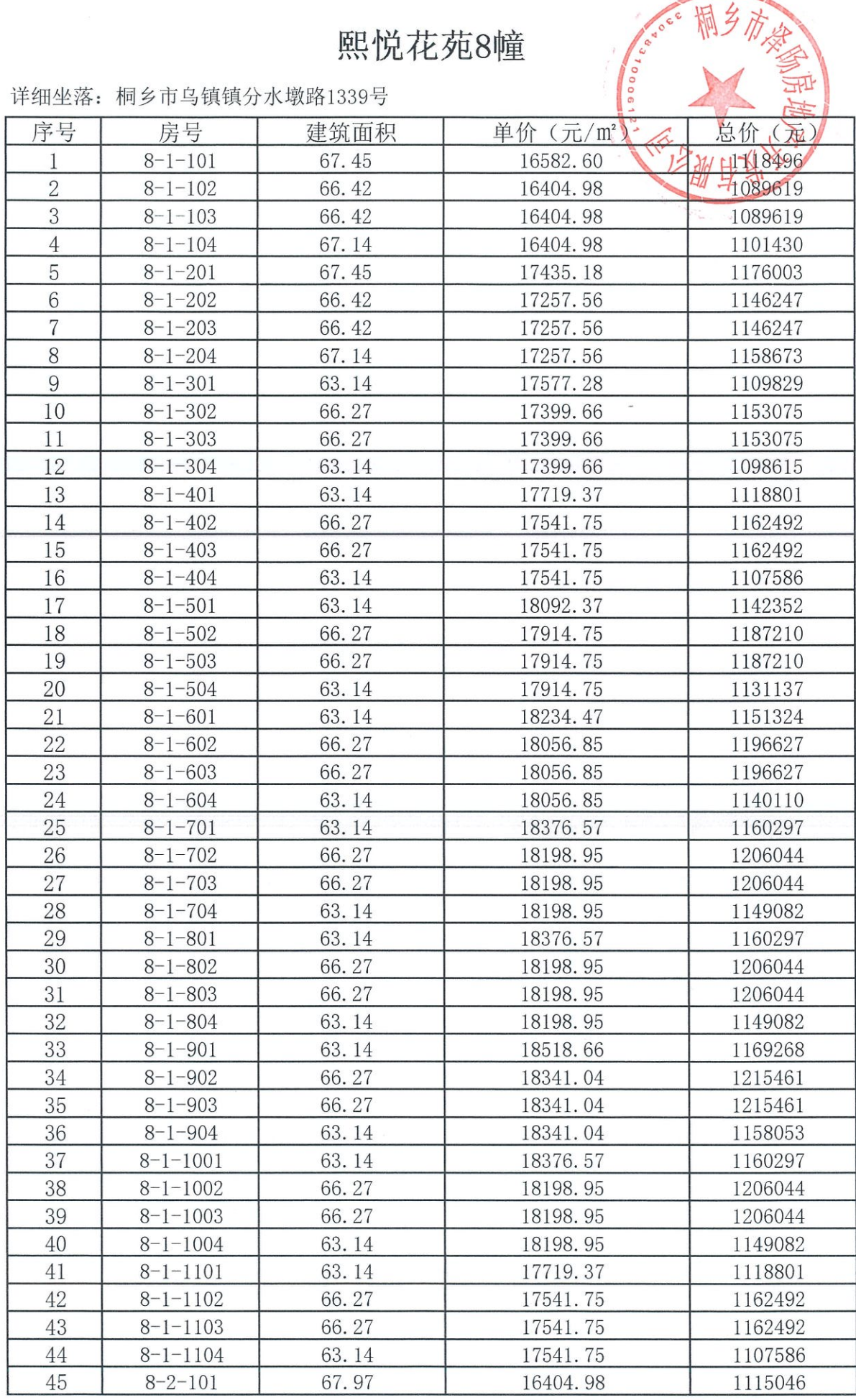

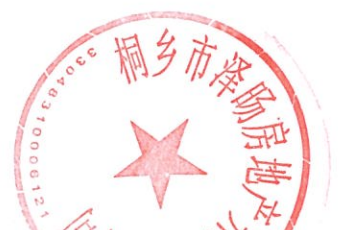

# 熙悦花苑8幢

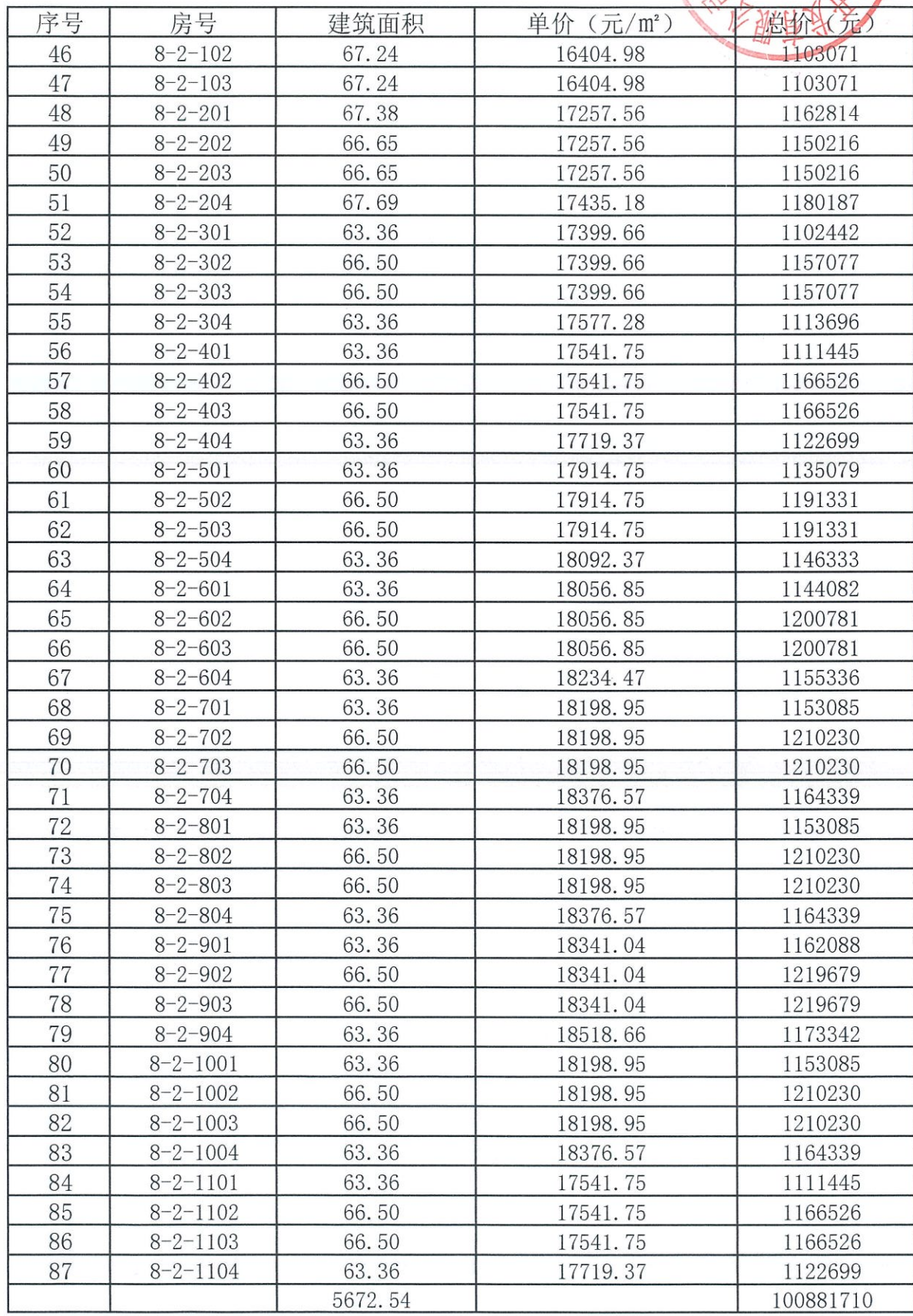

# 熙悦花苑14幢

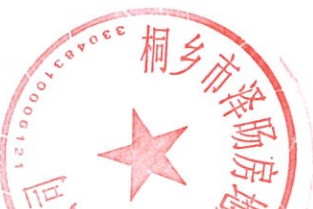

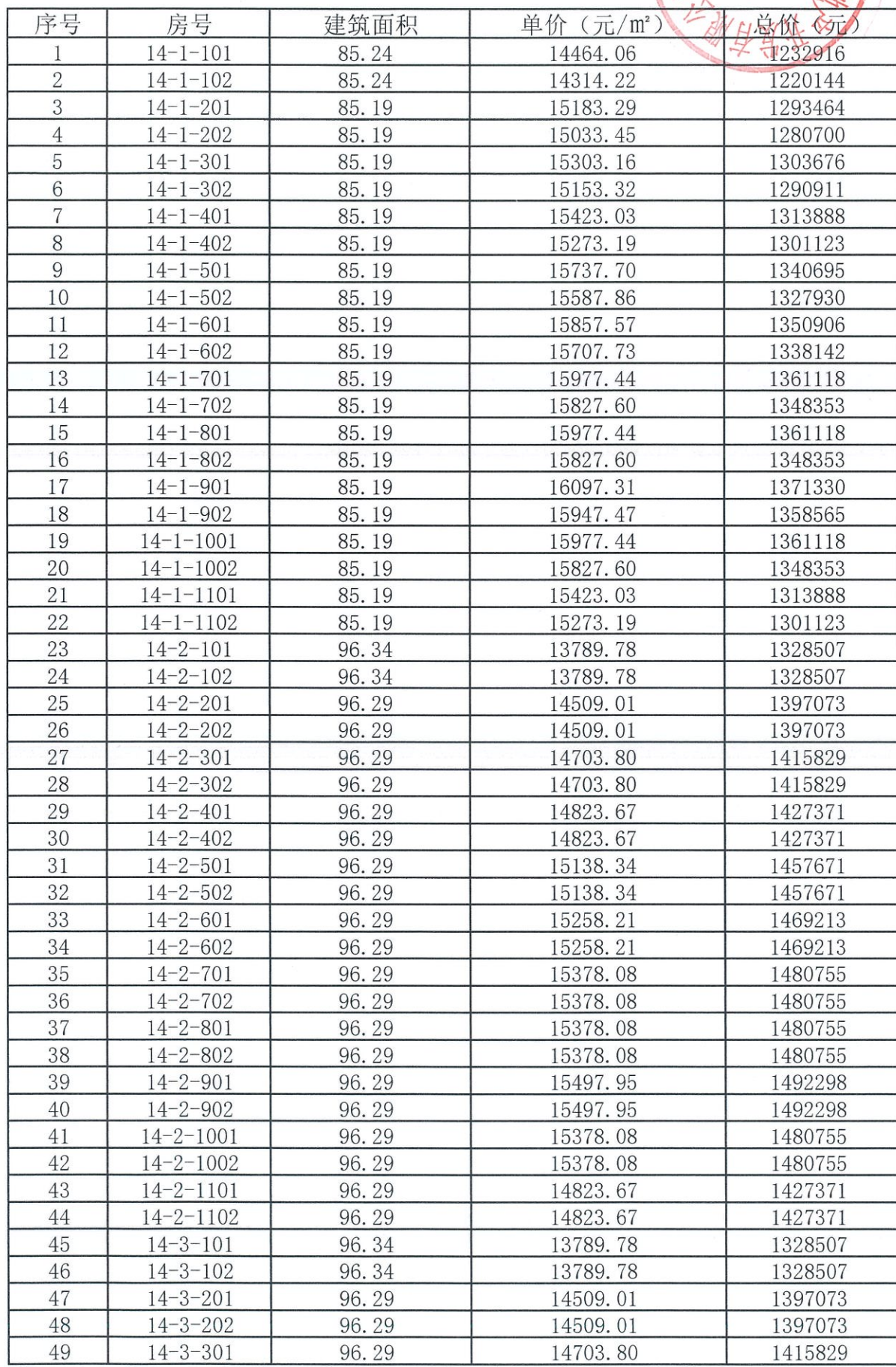

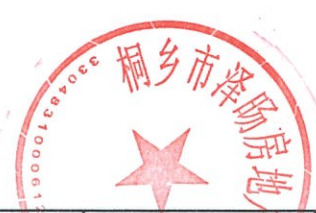

# 熙悦花苑14幢

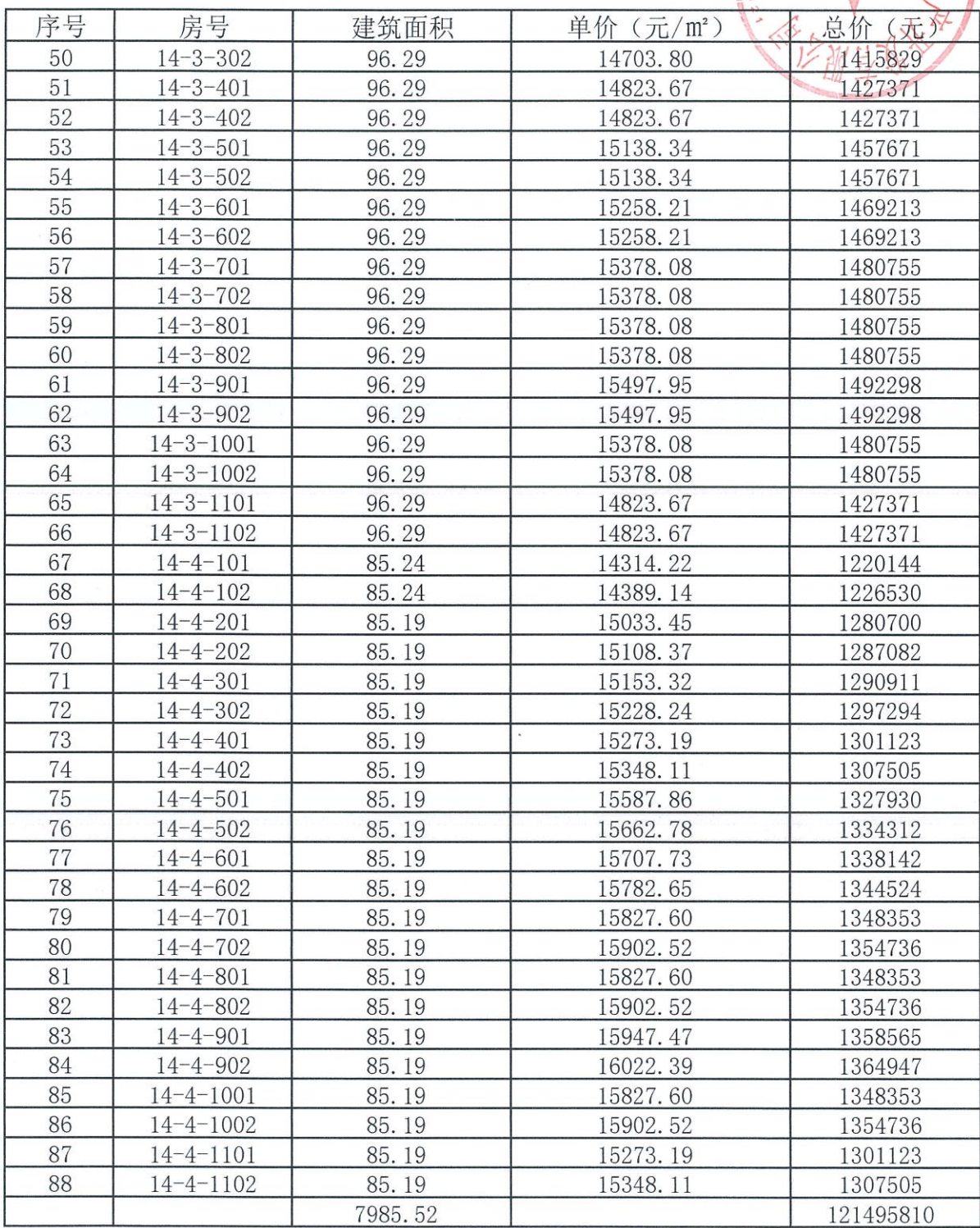

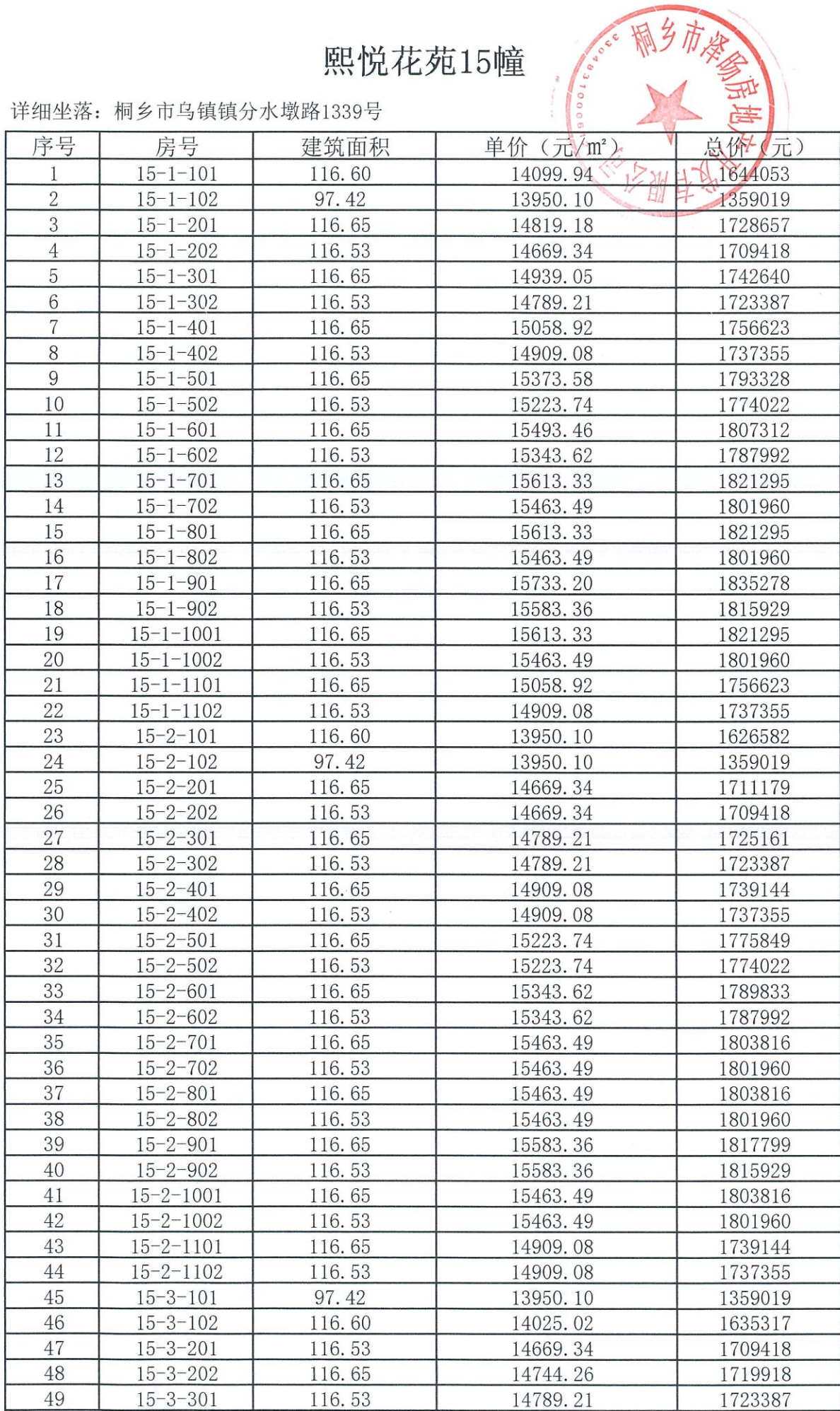

# 熙悦花苑15幢 。科布隆参

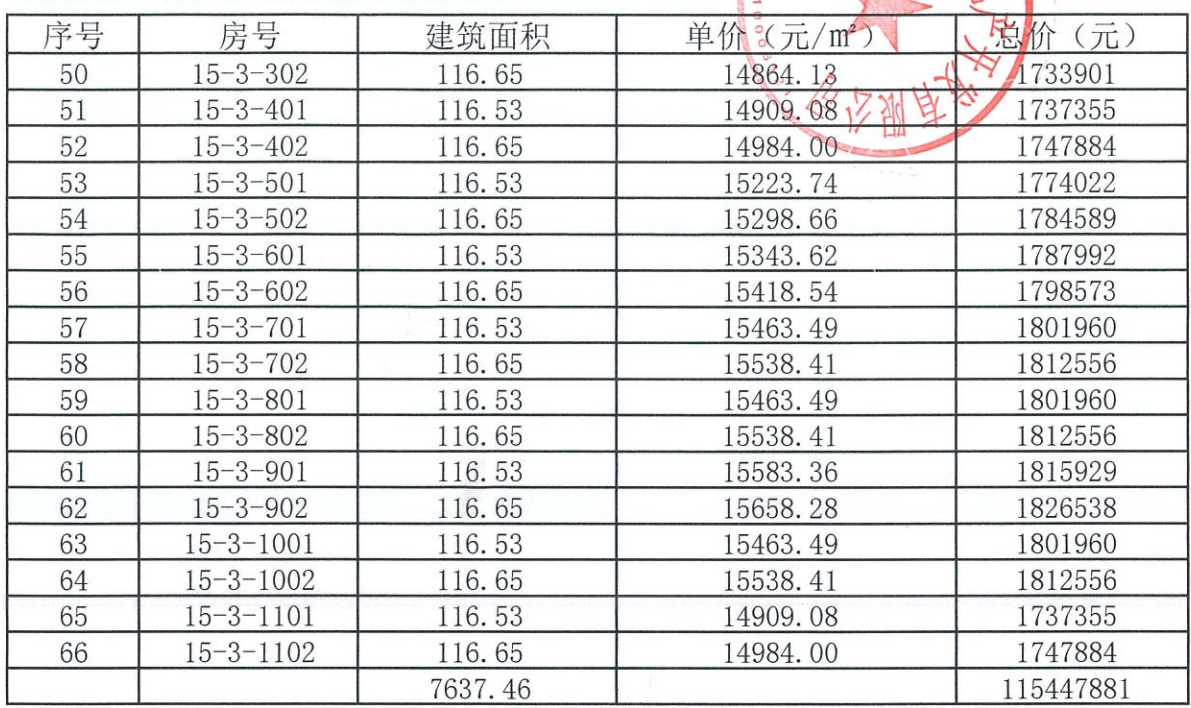